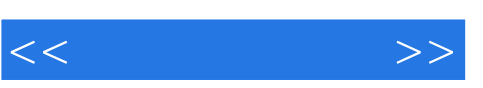

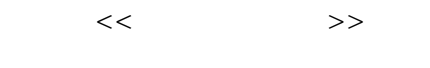

- 13 ISBN 9787115156310
- 10 ISBN 711515631X

出版时间:2007-3

页数:402

PDF

更多资源请访问:http://www.tushu007.com

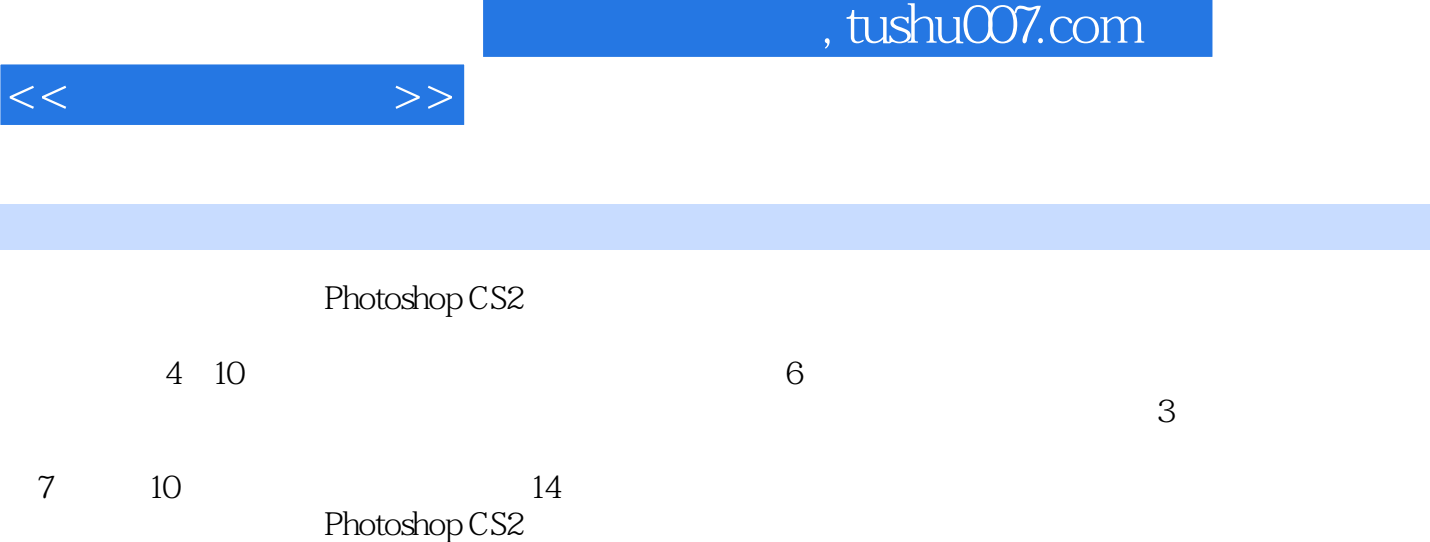

Photoshop CS2 Photoshop CS2

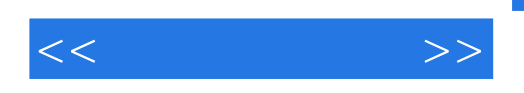

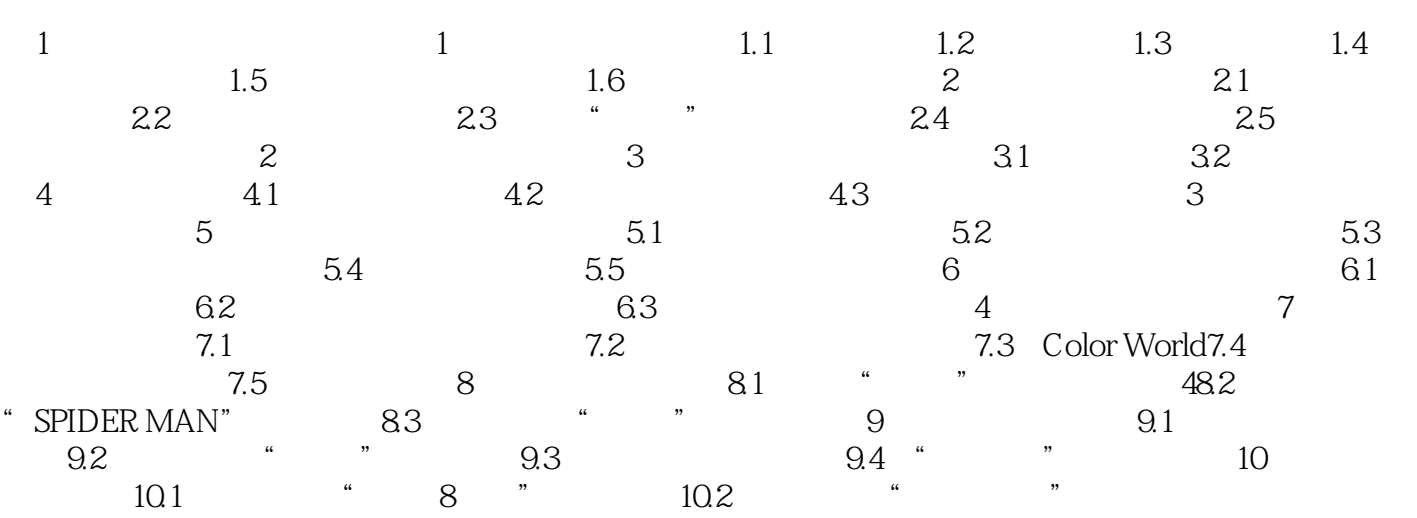

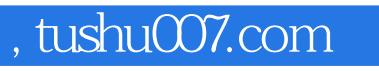

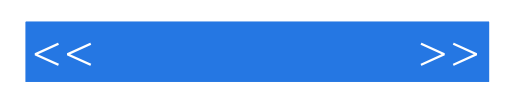

本站所提供下载的PDF图书仅提供预览和简介,请支持正版图书。

更多资源请访问:http://www.tushu007.com